# **Distribution EOLE - Tâche #27599**

Proposition Scénario # 28485 (Classée sans suite): ScribeAD : rendre non fonctionnelle la Gestion Modification mot de passe à la 1er connexion

### **Documenter la désactivation du Ctrl-Alt-del**

02/04/2019 16:14 - Gérald Schwartzmann

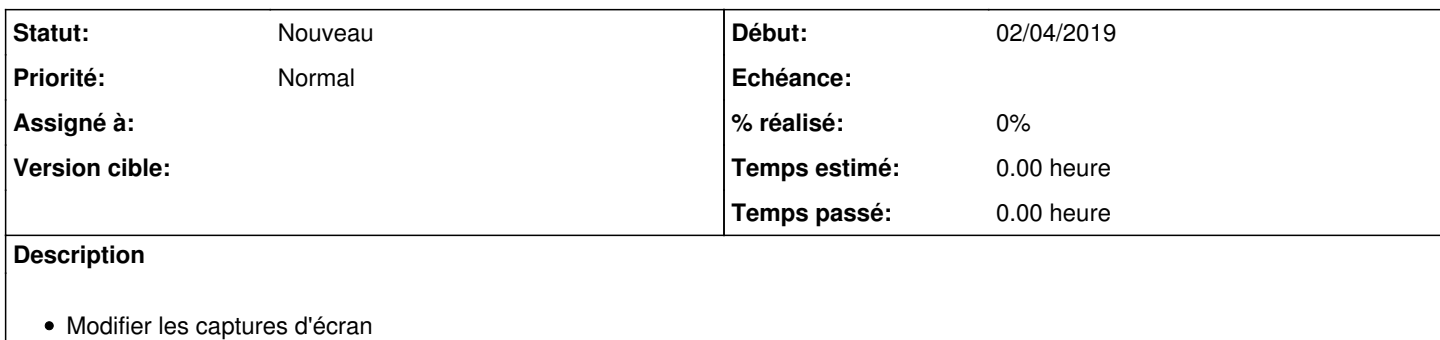

- Supprimer le texte qui fait référence au changement de mot de passe
- Documenter le GPO qui désactive le changement de mot de passe après avoir fait Ctrl + alt + supp

#### **Historique**

## **#1 - 04/06/2019 15:01 - Gilles Grandgérard**

*- Tâche parente changé de #27595 à #28485*

### **#2 - 11/06/2019 11:40 - Scrum Master**

*- Sujet changé de Documenter la désactivation du changement de mot de passe à Documenter la désactivation du Ctrl-Alt-del*